## Subject: problems with plugin/jpg Posted by fallingdutch on Thu, 03 Aug 2006 06:13:30 GMT View Forum Message <> Reply to Message

Hi all,

I have started a new console application and added plugin/jpg, wich also adds Draw, so there are 3 Packages added to my Application:

- Core
- Draw
- plugin/jpg

when i compiling Draw I get a lot of errors but when i compile the reference ImageDraw i wont get any errors at all.

So i guess I need just another Package ... Image doesnt do the trick.

Any Ideas? Or is it impossible to use images in console apps?

thanks for your help, Bas

PS: some errors (not all, because 1st to many 2nd copy and paste doesnt work with thelde and firefox )

Draw/Draw.cpp:39: undefinde reference to Image::PaintImage(Draw&, Rect\_<int> const&, Rect\_<int> const&, int) const Draw/Draw.cpp:45: undefinde reference to Image::PaintImage(Draw&, Rect\_<int> const&, Rect\_<int> const&, Color, Color, Color) const [...] Draw/Draw.cpp:246: undefined reference to Draw::Draw() [...]

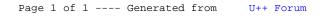